## UNIT-1: DIGITAL DOCUMENTATION (ADVANCED)

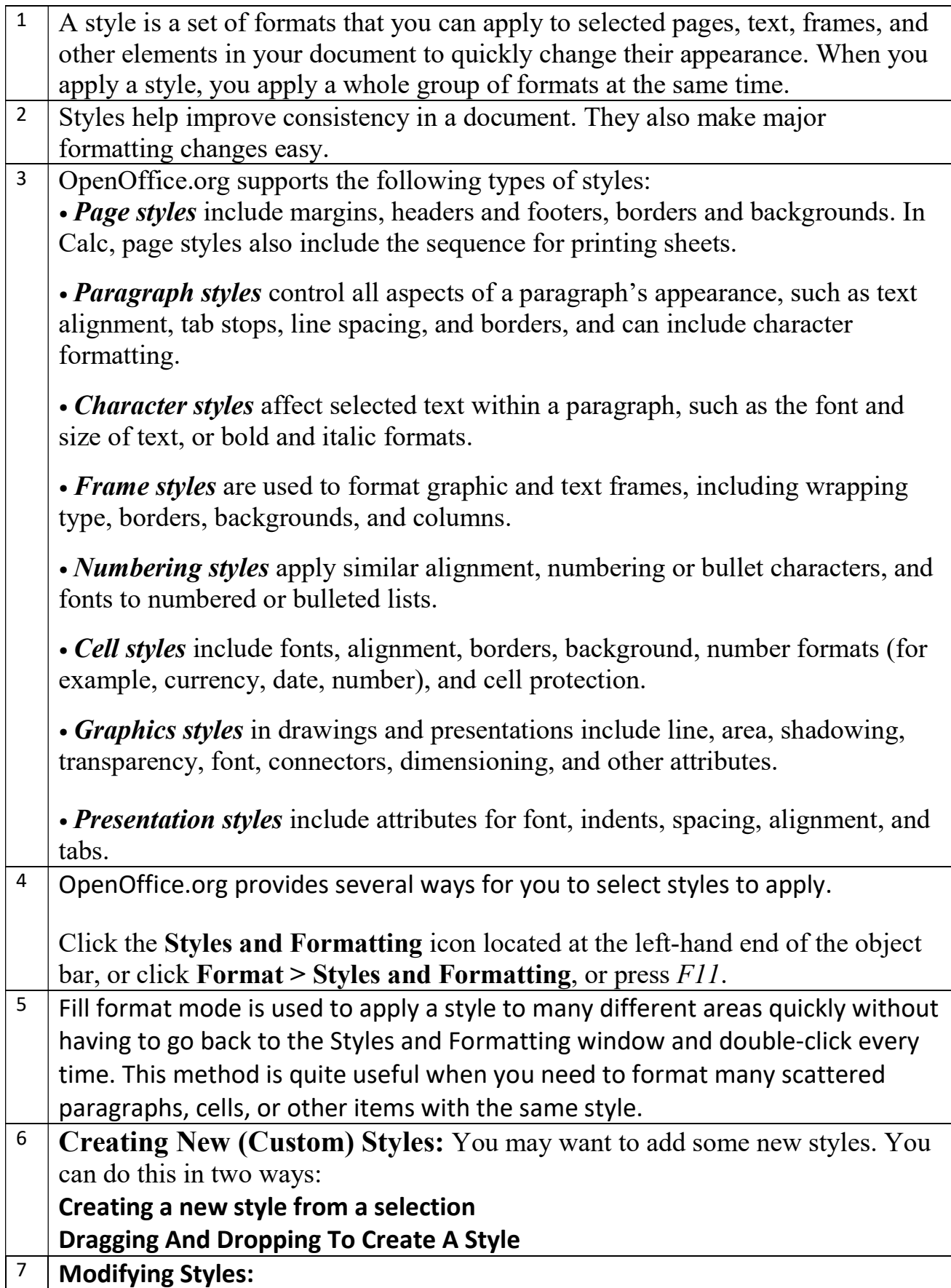

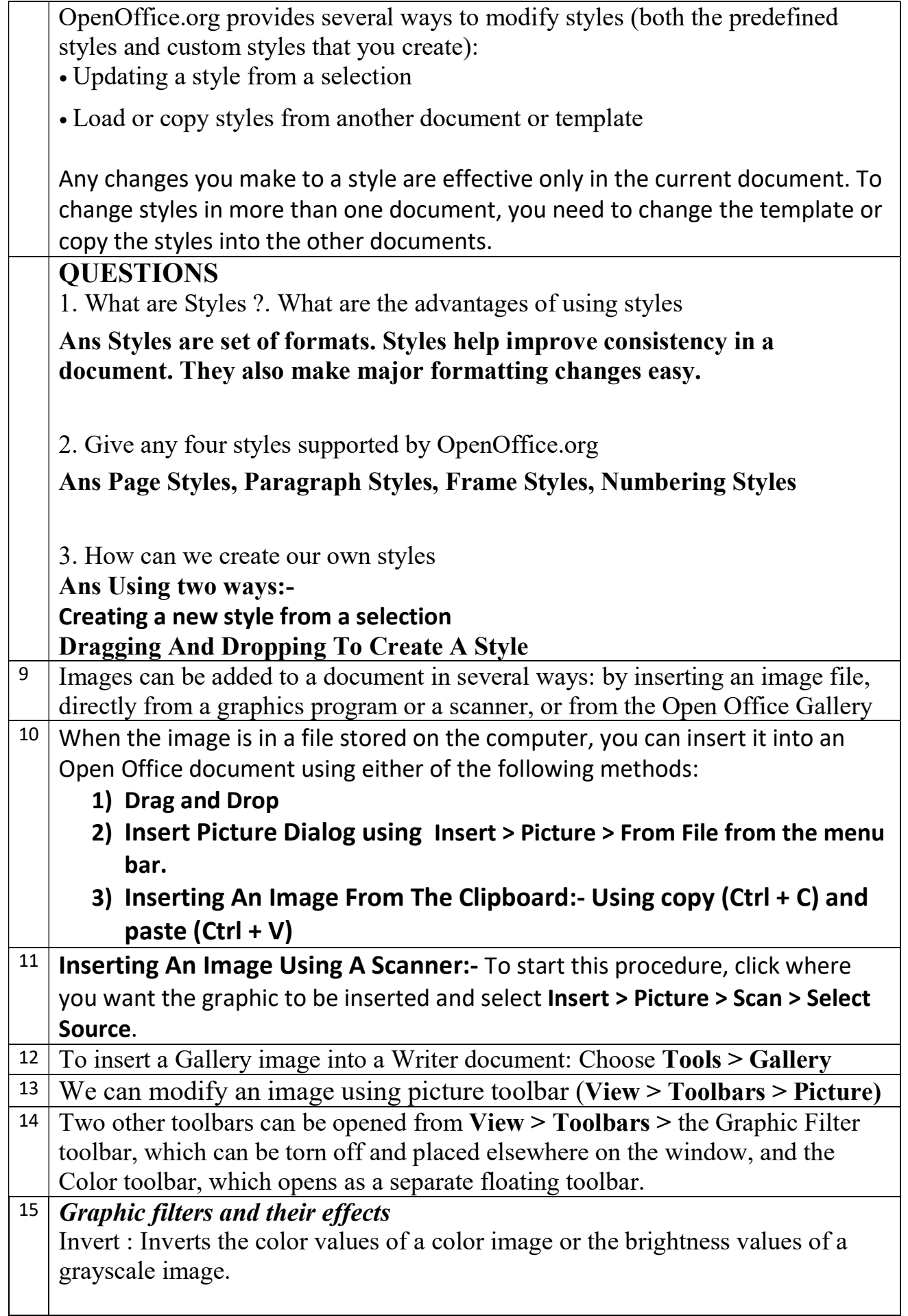

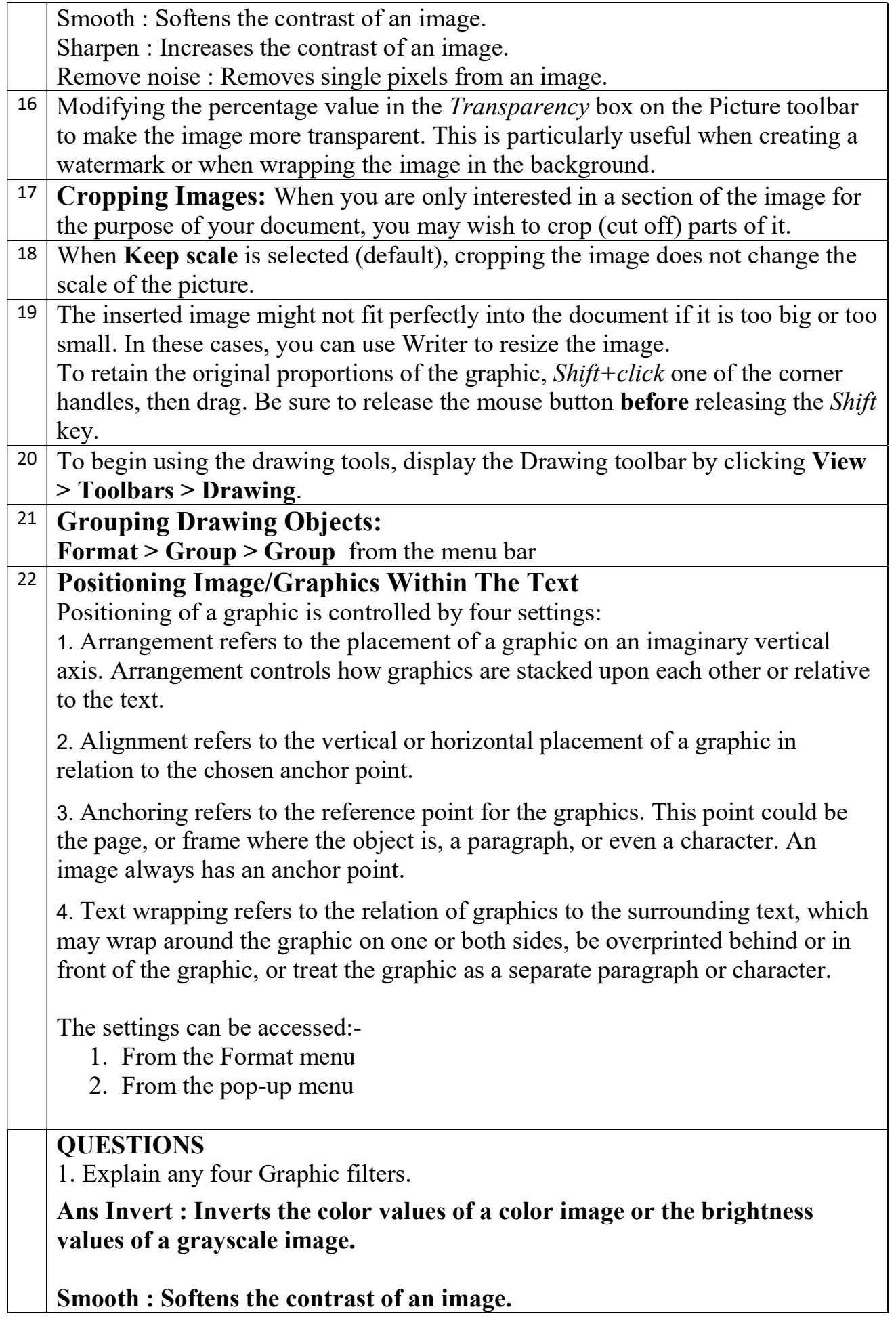

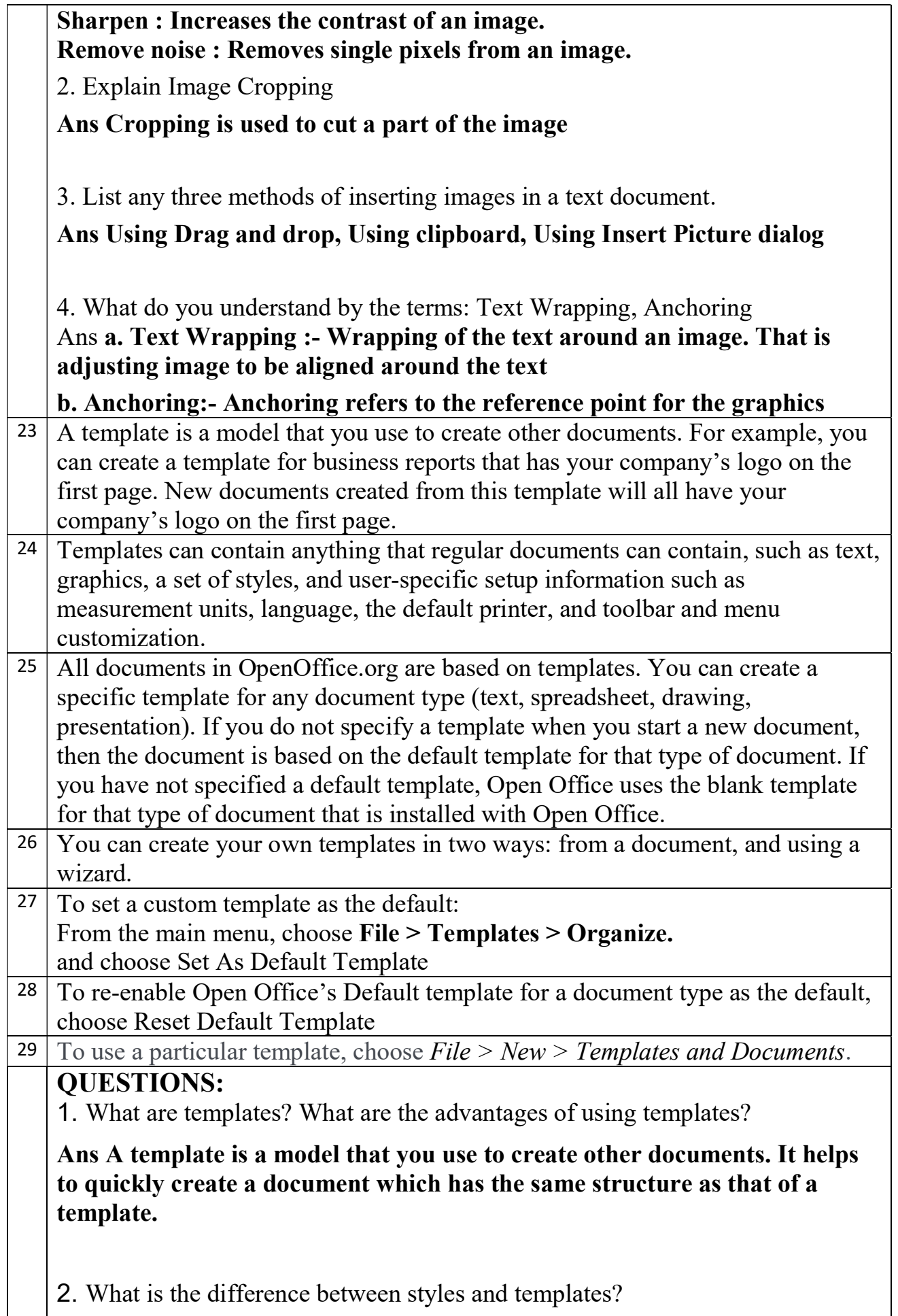

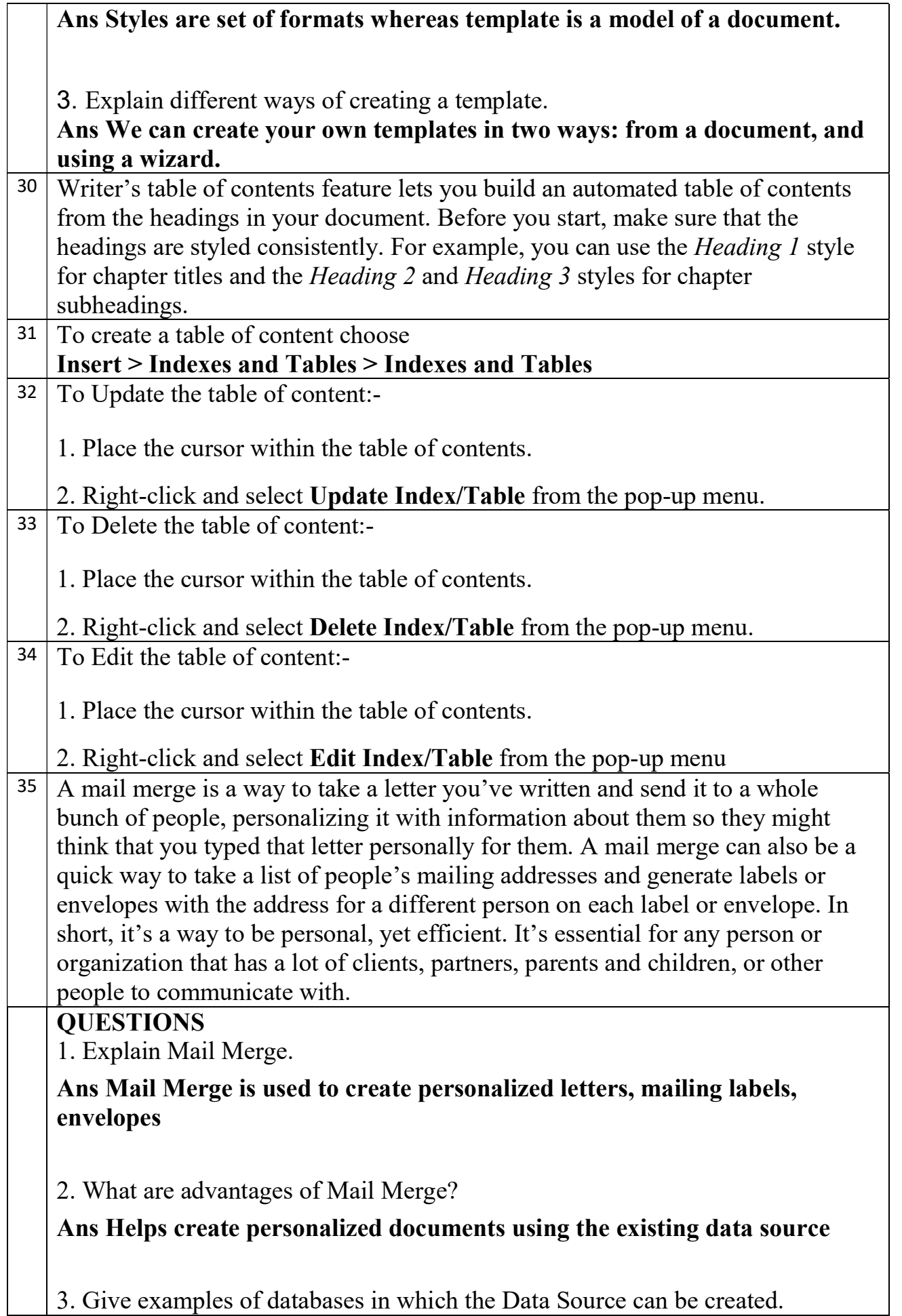